# **Plan comptable et documents de synthèse**

A partir du 1er janvier 2025, les règlements 2022-06 du 4 novembre 2022 et 2023-03 du 7 juillet 2023 entrent en vigueur. Ces règlements modifient certains comptes et les documents de synthèse (bilan, compte de résultat et annexe).

Si vous n'avez pas personnalisé les documents de synthèse fournis par Caleb Gestion et que vous souhaitez les mettre à jour de la nouvelle réglementation, allez dans le menu « Données comptables / Mise à jour ou réinitialisation des documents de synthèse ».

# **Voici quelques changements opérés par la nouvelle réglementation :**

### **Une nouvelle définition des charges et des produits exceptionnels**

Les charges et les produits sont exceptionnels quant ils sont directement liés à un événement **majeur** et **inhabituel**.

- ➢ Un événement est majeur lorsque ses conséquences sont susceptibles d'avoir une influence sur le jugement que les utilisateurs des documents de synthèse (bilan, compte de résultat) peuvent porter sur le patrimoine, la situation financière et le résultat de l'entité ainsi que sur les décisions qu'ils peuvent être amenés à prendre.
- ➢ Un évènement inhabituel est un événement qui n'est pas lié à l'exploitation normale et courante de l'entité. Un événement est présumé inhabituel lorsqu'un même évènement ne s'est pas produit au cours des derniers exercices comptables et qu'il est peu probable qu'il se reproduise au cours des prochains exercices comptables.

#### **Trois questions à se poser pour enregistrer un mouvement en charges exceptionnelles :**

1 - Y-a-t-il un événement majeur et inhabituel ?

2 - La charge ou le produit est-il directement lié à cet événement ?

3 - S'agit-il d'une charge ou d'un produit supplémentaire qui n'aurait pas été constaté en l'absence de cet événement ?

**A noter** : Le détail des produits et des charges comptabilisés en résultat exceptionnel est donné dans l'annexe.

### **La renumérotation et le reclassement de certains comptes de charges et de produits précédemment exceptionnels**

Le compte « 673 – Apports ou affectations en numéraire » devient « **6573** – Apports ou affectations en numéraire » et prend ainsi place sur la ligne « Aides financières » du compte de résultat (**en charges d'exploitation**).

Le compte « 675 – Valeurs comptables des éléments d'actifs cédés » devient « **652** – Valeurs comptables des éléments d'actifs cédés » et prend place dans les **charges d'exploitation** du compte de résultat sur la nouvelle ligne « Valeurs comptables des immobilisations incorporelles et corporelles cédées ».

Le compte « 775 – Produits des cessions d'éléments d'actifs » devient **757** – Produits des cessions d'éléments d'actifs » et prend place dans les **produits d'exploitation** du compte de résultat sur la nouvelle ligne « Produits des cessions d'immobilisations incorporelles et corporelles ».

Le compte « 6754 – Immobilisations reçues par legs ou donations » devient « **6521** – Immobilisations reçues par legs ou donations » et prend sa place en soustraction des produits d'exploitation du compte de résultat sur la ligne « Ressources liées à la générosité du public - Legs, donations et assurances-vie ».

Le compte « 7754 – Immobilisations reçues en legs ou donations destinées à être cédées » devient « **7571** – Immobilisations reçues en legs ou donations destinées à être cédées » et prend sa place dans les produits d'exploitation du compte de résultat sur la ligne « Ressources liées à la générosité du public - Legs, donations et assurances-vie ».

Le compte « 777 – Quote-part des subventions d'investissement virée au résultat de l'exercice » devient « **747** – Quote-part des subventions d'investissement virée au résultat de l'exercice » et prend sa place dans les produits d'exploitation du compte de résultat sur la ligne « Concours publics et subventions d'exploitation ».

### **La suppression des transferts de charges**

Les comptes « 791 – Transferts de charges d'exploitation », « 796 – Transferts de charges financières » et « 797 – Transferts de charges exceptionnelles » sont supprimés.

**Application 1** : Les indemnités d'assurances sont inscrites au compte « **7587** - Indemnités d'assurances » ou au compte « **757** - Produits des cessions d'immobilisations incorporelles et corporelles » dans le cas d'indemnités reçues en compensation de la destruction totale ou du vol d'une immobilisation.

**Application 2** : Les remboursements de charges directement liés à des charges de personnel\* sont inscrits dans un compte « **649** – Remboursements de charges de personnel ».

\* Exemple : Les indemnités journalières pour son salarié absent.

### **Comptes renommés**

Le compte « **658** – Charges diverses de gestion courante » est renommé « Pénalités et autres charges ».

Le compte « **758** – Produits divers de gestion courante » est renommé « Indemnités et autres produits ».

# **Divers**

# **Reçus fiscaux**

Amélioration de la vitesse d'édition en série des reçus fiscaux

La saisie pour modifier un reçu fiscal a été améliorée :

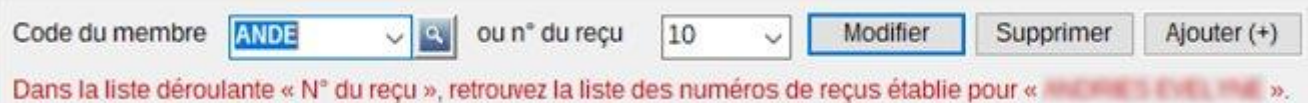

Après avoir saisi ou recherché le code du membre dont le reçu doit être modifié, la liste des numéros de reçus établis pour ce membre se trouve dans la liste déroulante « n° du reçu » et le dernier d'entre eux est sélectionné par défaut. Ne reste qu'à cliquer sur le bouton « Modifier **»**.

### **Autres**

Pour chaque membre, donateur ou client, il est possible de rédiger une note mais aussi d'y attacher des documents.

L'exportation des écritures comptables (fichiers FEC) a été complétée par la possible inclusion des comptes auxiliaires (fournisseurs et/ou clients, membres ou donateurs).

On peut désormais exporter les versements des cotisations et des dons.